# 。。。。<br>活動に、プラス。お互*い*に、成長。

あのチームのノウハウを知りたい!でも中々教えてもらえる機会がない ... そんな楽座っ子のために、「寺 co 座 ( テラコザ )」はじめます! それぞれに身につけた技術や知識、経験を共に (co) 教えあい、 活動にプラスになることを目指します。

 $\mathbb{R}$ 

 $\overline{A}$ 

K

 $U$   $Z$   $A$ 

# その1 Jay Illustrator で名刺をつくる!ーデザインの始め方ー

#### 10 月 7 日 ( 水 ) 18:10 - 19:40 (18:00 受付開始 )

M

 $\mathbf{I}$ 

 $\Omega$ 

まず、どうやってデザインを考え始めるの? Illustrator で何か作ってみたい、触ったことはあるけど、中々思うようにできない。 そんな人のために、一歩進み出す方法を教えます!

## その 2 g Photoshop で写真加工! & プレゼンテーションのコツ

#### 10 月 8 日 ( 木 ) 18:10 - 19:40 (18:00 受付開始 )

暗くなってしまった、チラシ用に雰囲気を変えたい、そんな写真も少し手間をかけるだけで印象が変わります。 後半は、場数を踏んだ先輩からプレゼンテーションのコツを伝授!

### その 3 、 伝わる!プレゼンスライドのつくり方

#### 10 月 9 日 ( 金 ) 18:10 - 19:40 (18:00 受付開始 )

審査会や報告会のスライド、何年も使い回していませんか? それぞれのチームの紹介スライドを見直して、より活動内容が伝わるようにリニューアルしよう!

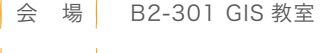

- 主 催 近江楽座 学生委員会
- **協力 滋賀県大 BASSAR'S**
- |対 象 | 近江楽座のいずれかのチームで活動している県大生
- 参 加 無料

#### CONTACT

近江楽座 学生委員会 E-mail : rakuza.student@gmail.com Twitter : @rakuza\_student

近江楽座学生委員会は近江楽座全体を盛り上げ、 現役の楽座っ子を学生の視点でサポートするチームです。

近江楽 座学生 委員会